## **FULL PROPOSAL: Substantive Change(s) to a Course**

Title of proposal (must begin with department abbreviation): MGT

Place an X next to the ones that apply:

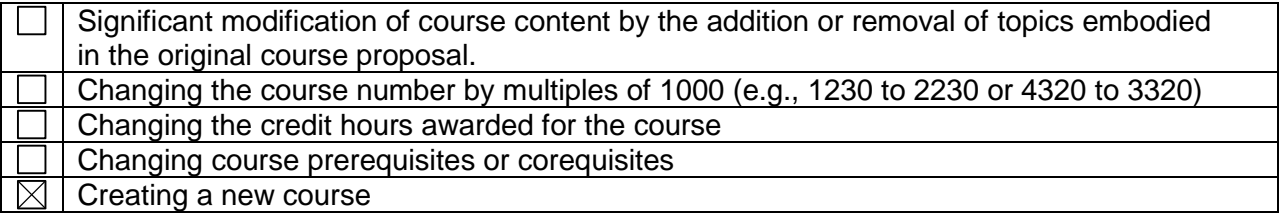

Effective date: Fall 2015

Contact information:

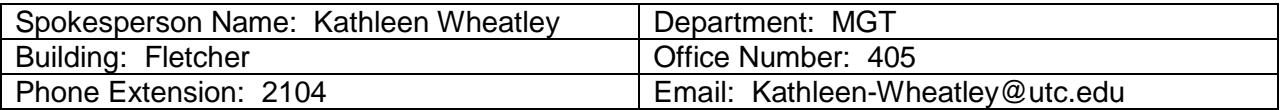

Faculty of the originating department approved this proposal on 10-8-14 (date) by a vote of 15 aye votes; 0 nay votes; 0 abstentions; 1 eligible voting members absent

- 1. Description of proposed changes New course MGT 4550 - Project Management in MGT concentration rerquirements
- 2. Rationale for requested change

Include any information and/or data which is being used to justify the change(s) This class is part of a separate proposal modifying the MGT concentration. This class will incorporate group based applied learning techniques, and will complement existing classes in the Management curriculum that emphasize the interpersonal dynamics of management. Overall, students will have stronger interpersonal and decision making competencies.

*3.* Current course as listed in the Catalog

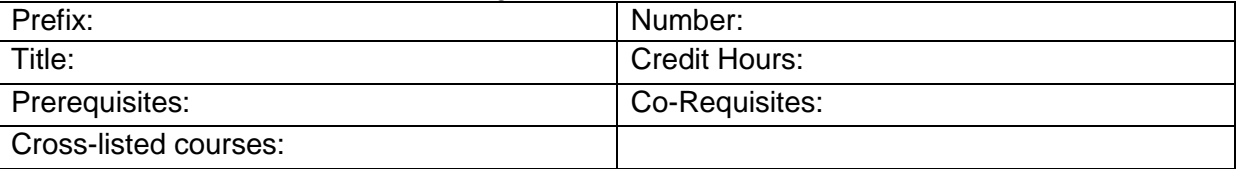

4. Current course description as listed in the Catalog

5. Proposed new course as it will be listed in the Catalog

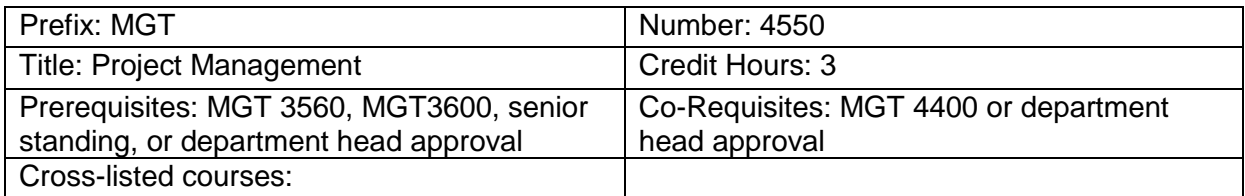

6. Proposed new description and program requirements to be listed in the Catalog (catalog copy)

Organizations, both for profit and not for profit, strive to improve efficiencies and speed, especially as business becomes more globalized. Therefore, organizations are utilizing more projects to achieve these goals. This course will provide a thorough introduction to the different phases of project management. This course will introduce topics ranging from project lifecycles, budgets, working with people, time management, risk assessments, and other stages of the project management process to ensure an understanding of how projects are managed. Every semester. Prerequisites: MGT 3560, MGT3600, senior standing, or department head approval. Pre- or corequisite: MGT 4400 or department head approval.

- 7. What is the instructional method for the course (Please select one)? Lecture - Face-to-face Classroom Instruction
- 8. How will this course be graded (Please select one)? Standard letter grade
- 9. What are the pedagogical objectives of the course?
	- 1. Understand the concepts, stages, and issues involved in project management.
	- 2. Develop leadership and motivation skills when working in teams.
	- 3. Understanding the importance of communication in projects and the types of communication (synchronous vs. asynchronous) that occur.
	- 4. Understanding how to solve problems through project management.

5. Understanding how project management is used to help organizations achieve their goals.

- 10. Outline the student learning outcomes—a statement of the minimum expectations of students as they complete the course. You must list at least three outcomes.
	- 1. Understand the concepts, stages, and issues involved in project management.
	- 2. Develop leadership and motivation skills when working in teams.
	- 3. Understanding the importance of communication in projects and the types of communication (synchronous vs. asynchronous) that occur.
	- 4. Understanding how to solve problems through project management.

5. Understanding how project management is used to help organizations achieve their goals.

- 11. How will students be assessed on the learning outcomes? Students will be assessed using embedded measures in the course based on exams, project Journal, and case analysis.
- 12. If this course changes the program curriculum map, please attach a copy of the updated curriculum map here. Please see the direction at the end of this proposal for how to upload your curriculum map document.
- 13. Provide additional information about the course including (a) how often the course is to be offered, (b) who will be the routing instructor or course coordinator, and (c) what steps will be taken by the department to ensure its continued coverage (current expertise and interest within the department). The course will be taught every semester. Routine instructor will be determined. The MGT department has a number of academically qualified faculty to teach the course.
- 14. Will the proposed changes require a change to the Clear Path Showcase (4-year plan)? If yes, please attach both current and revised clear path documents. Please see the directions at the end of this proposal for how to upload your clear path document.
- 15. How will the proposed changes impact the ability of students to complete the degree requirements in a timely manner, and how will the proposed changes impact requirements in other departments or programs? The proposed changes will not impact the ability of students to complete the degree requirements in a timely manner. This proposal will not impact the rquirements in other departments or programs.
- 16. Will a laboratory/studio fee or other course fee be assessed? If yes, include a rationale for the fee assessment. No
- 17. Does this change require new resources from the originating department or other departments (including the library)? If yes, please explain. No

## Direction for uploading supporting documents:

- 1. **To upload your model syllabus to the folder for your proposal go to [https://spaces.utc.edu/sites/UndergraduateProposal.](https://spaces.utc.edu/sites/UndergraduateProposal/)**
- 2. **Next, click on the name of your proposal under "My Proposals".**
- 3. **Click the "Documents" tab and then click the "Upload Document" tab.**

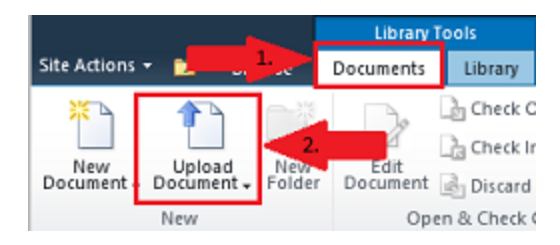

## **Important:** After completing your proposal you must start the *Curriculum Proposal Workflow*.

To begin workflow:

- 1. Click on the name of your proposal below.
- 2. Next, click the "Document Set Manage" tab in the ribbon at the top of the page and select the "Workflows" button.

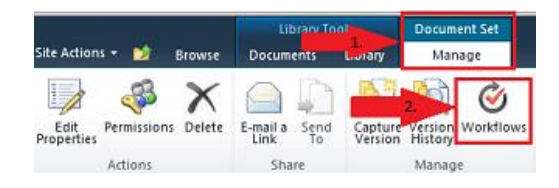

3. Under "Start a New Workflow" click "Curriculum Proposal Workflow" and then click the "Start" button.

## Workflow Sequence for Full Proposal – Course Changes

- 1. Department Head
- 2. College Curriculum Committee
- 3. College Dean
- 4. Other Areas Affected (If any)
- 5. Records Office
- 6. Associate Provost
- 7. Provost (if a fee will be assessed)
- 8. Faculty Senate Curriculum Committee
- 9. Faculty Senate